# OPRACOWANIE WYNIKÓW POMIARÓW

Dorota Wierzuchowska

#### 1. Wstęp

Przedmiotem fizyki doświadczalnej są pomiary wielkości fizycznych oraz badanie związków między tymi wielkościami. Wielkości fizyczne są własnościami obiektów lub zjawisk, które można zmierzyć. Pomiarem wielkości fizycznej nazywamy proces porównywania wielkości fizycznej z wielkością przyjętą za jednostkę. Wynik pomiaru w większości przypadków jest wielkością mianowaną, którą podajemy w postaci:

$$
x=r_xx_0
$$

gdzie:  $x_0$  — jednostka wielkości fizycznej X, a  $r_x$  — liczba jednostek (podanie jako wyniku pomiaru jedynie liczby jest pozbawione sensu).

Zakładamy, że pomiary wykonywane w studenckich pracowniach fizycznych są wolne od błędów lub przynajmniej, że błędy nie mają dominującego wpływu na wyniki pomiarów. Błędy systematyczne mogą wynikać ze złej jakości przyrządów, niewłaściwej metody pomiaru, z wpływu czynników zewnętrznych lub ograniczonych możliwości naszych zmysłów. Przy wielu pomiarach tej samej wielkości fizycznej wykonanych w tych samych warunkach pozostają one stałe zarówno co do wartości bezwzględnej, jak i znaku, dając systematyczne zawyżenie lub zaniżenie wyniku. Eliminacja błędów systematycznych wymaga analizy warunków pomiaru i doboru odpowiednich przyrządów pomiarowych. Ich wielkość możemy również zmniejszyć wprowadzając odpowiednie poprawki. Wyniki pomiarów obarczone błędami grubymi wynikającymi z ewidentnych pomyłek, np. błędnego odczytu ze skali miernika, odrzucamy.

Nawet po wyeliminowaniu wszelkich źródeł błędów, przy prawidłowo zaplanowanym i przeprowadzonym pomiarze, wynik pomiaru nie jest rzeczywistą wartością wielkości fizycznej. Wartość rzeczywista  $x_{rz}$  nie jest znana, ponieważ nie jest możliwe jej absolutnie precyzyjne określenie. Różnicę między wynikiem pomiaru (x) a wartością rzeczywistą wielkości mierzonej ( $x_{rz}$ ) nazywamy rzeczywistą niepewnością pomiaru ( $\mu$ ):

$$
\mu = x - x_{rz}
$$

Wartość niepewności rzeczywistej pojedynczego pomiaru również nie jest znana. Na podstawie skończonej serii pomiarów stosując metody probabilistyczne i statystyczne można jedynie oszacować przybliżoną wartość wielkości mierzonej oraz niepewności pomiarów. Wynik pomiaru bez podania niepewności nie jest wiarygodny.

Pomiary wielkości fizycznych, których wartości wyznaczamy bezpośrednio za pomocą odpowiednich przyrządów, nazywamy pomiarami prostymi, a wielkości tak wymaczane wielkościami prostymi. Wielkości, których wyznaczenie wymaga pomiaru kilku wielkości prostych, nazywamy wielkościami złożonymi. Ich wartość obliczamy korzystając z zależności między wielkościami prostymi.

#### 2. Pomiary wielkości prostych

#### 2.1. Niepewności systematyczne

Niepewności pomiaru bezpośredniego możemy podzielić na systematyczne i przypadkowe. Niepewności systematyczne pomiaru bezpośredniego  $\Delta x_{s}$  wynikają z dokładności przyrządów. Jeżeli wyniki kolejnych paru pomiarów wykonanych tym samym przyrządem powtarzają się, wówczas dominującym typem niepewności są niepewności systematyczne. Niepewność systematyczna jest niezależna od liczby pomiarów. Jej wielkość określona jest przez wartość działki elementarnej przyrządu, czyli różnicę między dwoma sąsiednimi wartościami skali pomiarowej. Niektóre przyrządy mają określoną tzw. klasę, której wartość liczbowa równa jest niepewności systematycznej wyrażonej w procentach maksymalnego zakresu skali pomiarowej. Jeżeli klasa miernika wynosi A, a zakres skali pomiarowej z, to niepewność systematyczna jest równa:

$$
\Delta x_s = \frac{Az}{100}
$$

Wynik pomiaru wielkości X wykonanego z niepewnością systematyczną bezwzględną  $\Delta x_{s}$ zapisujemy w postaci:

$$
X = (x \pm \Delta x_s) \text{ lub } x - \Delta x_s \le X \le x + \Delta x_s
$$

Jakość pomiaru lepiej niż niepewność bezwzględna charakteryzuje niepewność względna:

$$
\omega = \frac{\Delta x}{|x|}
$$

którą możemy również wyrazić w procentach:

$$
\omega = \frac{\Delta x}{|x|} 100\%
$$

Jeżeli wykonano serię n pomiarów  $(x_1, x_2, ..., x_n)$  tej samej wielkości fizycznej X z różnymi niepewnościami  $\Delta x_i$ , np.n pomiarów różnymi przyrządami z różnymi niepewnościami systematycznymi lub n serii pomiarowych tym samym przyrządem, wówczas za najbardziej prawdopodobną wartość wielkości X podajemy średnią ważoną:

$$
\bar{x} = \frac{\sum_{i=1}^{n} w_i x_i}{\sum_{i=1}^{n} w_i}
$$

Wagi pomiarów w<sub>i</sub> dobieramy tak, aby preferowały pomiary wykonane z mniejszą niepewnością, np.:

$$
w_i = \frac{c}{(\Delta x_i)^2}
$$

gdzie: c — dowolna liczba różna od zera, dobrana np. tak, aby obliczenia stały się najprostsze,  $\Delta x_i$  — niepewność pomiaru x<sub>i</sub> np. niepewność systematyczna pomiaru x<sub>i</sub>, odchylenie standardowe wartości średniej serii pomiarowej, niepewność wyznaczenia wielkości złożonej. Wagi dobrane są w ten sposób, że jeden pomiar wykonany z większą dokładnością jest równoważny np.10-ciu pomiarom wykonanym z niepewnością 10 razy większą. Jeżeli wagi pomiarów są jednakowe, średnia ważona równa jest zwykłej średniej.

W praktyce mamy często do czynienia z przypadkiem, gdy niepewności systematyczne są większe od przypadkowych. Niepewność średniej ważonej jest wtedy równa:

$$
\Delta \bar{x} = \frac{\sum_{i=1}^{n} w_i x_i}{\sum_{i=1}^{n} w_i}
$$

# 2.2. Niepewności przypadkowe

Mierząc wielokrotnie daną wielkość (stosując dokładne przyrządy, odpowiednią metodę i warunki pomiaru) można zauważyć pewien rozrzut wyników. Jeżeli różnice między wynikami pomiarów są większe od niepewności systematycznej to należy je uznać za niepewności przypadkowe (losowe).Niepewności przypadkowe są istotną cechą pomiarów fizycznych. Mogą one wynikać z własności badanego obiektu, cech przyrządu pomiarowego, z losowo zmieniających się czynników zewnętrznych, mogą być również spowodowane przez eksperymentatora. Przyczyny niepewności przypadkowych nie są zazwyczaj znane, nie można też ich w zupełności wyeliminować.

Załóżmy, że w ustalonych warunkach, tym samym przyrządem, wykonany został n-krotny pomiar wielkości fizycznej X, której wartość rzeczywista jest równa xrz. Została więc przeprowadzona seria n jednakowo dokładnych pomiarów. Każdy z pomiarów xi tej serii  $(x_1, x_2,...,x_n)$  obarczony jest niepewnością przypadkową  $\mu_i$  (większą od niepewności systematycznej). Niepewność przypadkowa jest zmienną losową, która przyjmuje wartości:

$$
\mu_i = x_i - x_{rz}
$$

Niepewności przypadkowe charakteryzują się następującymi właściwościami:

- 1) prawdopodobieństwo uzyskania wyniku  $x_i$  większego od wartości rzeczywistej o  $\mu_i$  jest takie samo jak prawdopodobieństwo uzyskania wyniku mniejszego o taką samą wartość,
- 2) prawdopodobieństwo wystąpienia niepewności o wartości µ maleje wraz ze wzrostem wartości  $|\mu|$ , prawdopodobieństwo to maleje do zera wraz ze wzrostem  $|\mu|$  do nieskończoności,
- 3) największe jest prawdopodobieństwo wystąpienia niepewności  $\mu = 0$ .

Jeżeli wprowadzimy funkcję  $\phi(\mu)$  gęstości prawdopodobieństwa niepewności przypadkowych, to prawdopodobieństwo dp, że niepewność pomiaru zawiera się w przedziale dy wynosi:

$$
dp = \phi(\mu)d\mu
$$

Spełniony musi być również warunek normalizacji funkcji  $\phi(\mu)$ :

$$
\int_{-\infty}^{+\infty} \phi(\mu) d\mu = 1
$$

Funkcją spełniającą te warunki i uwzględniającą właściwości (1-3) niepewności przypadkowych jest rozkład Gaussa (rozkład normalny):

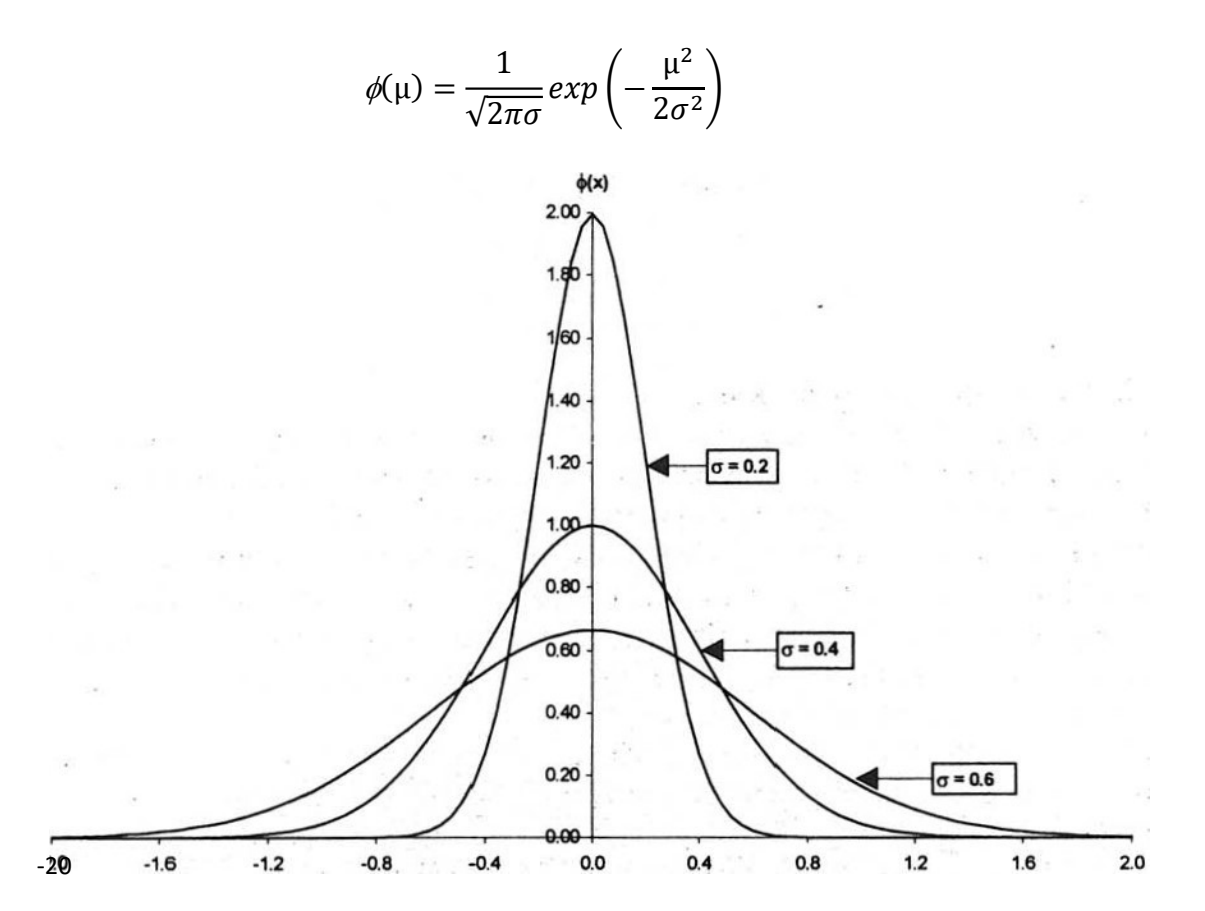

Rys.1. Funkcja rozkładu Gaussa dla różnych wartości parametru σ

Ponieważ  $\mu = x_{rz} - x$ , gdzie x wynik pomiaru, funkcję możemy również zapisać w postaci:

$$
\phi(x) = \frac{1}{\sqrt{2\pi\sigma}} exp\left(-\frac{(x_{rz} - x)^2}{2\sigma^2}\right)
$$

Wykres funkcji rozkładu Gaussa ma kształt krzywej "dzwonowej", tym szerszej im większa wartość parametru  $\sigma$ . Wartość  $\sigma$  odpowiada odciętej punktu przegięcia krzywej rozkładu.Parametr  $\sigma$  ma sens **odchylenia standardowego**, które charakteryzuje wielkość rozrzutu wyników pomiarów  $x_i$  wokół wartości rzeczywistej  $x_{rz}$ .

Przystępując do pomiarów nie znamy wartości parametrów  $\sigma$ ; i x<sub>rz</sub> funkcji Gaussa. Zaproponowana przez Gaussa i Legendrea w XIX wieku metoda najmniejszych kwadratów dowodzi, że najlepszym estymatorem (przybliżeniem) wartości rzeczywistej (najbardziej prawdopodobnej) jest wartość średnia:

$$
\bar{x} = \frac{1}{n} \sum_{i=1}^{n} x_i
$$

spełniająca warunek minimalnej wartości sumy kwadratów odchyłek wyników pomiarów od tej wartości średniej:

$$
\sum_{i=1}^{n} (x_i - \bar{x})^2 = \min, \tan \frac{d}{d\bar{x}} \sum_{i=1}^{n} (x_i - \bar{x})^2 = 0
$$

Przy ilości pomiarów n zmierzającej do nieskończoności ( $n \to \infty$ ) wartość średnia zmierza do wartości rzeczywistej  $(\bar{x} \rightarrow x_{rz})$ .

Najlepszym estymatorem parametru  $\sigma$  jest średnie odchylenie standardowe pojedynczego pomiaru  $S_{x}$ :

$$
S_x = \sqrt{\frac{1}{n-1} \sum_{i=1}^{n} (\bar{x} - x_i)^2}
$$

Przy ilości pomiarów zmierzającej do nieskończoności  $(n \to \infty)$  S<sub>x</sub> zmierza do  $\sigma(S_x \to \sigma)$ . Rozkład normalny, dla którego x<sub>rz</sub>=0 i σ=1 nazywamy rozkładem standaryzowanym. Wartości tej funkcji podane są w tablicach statystycznych.

Przy podawaniu wyników pomiarów oprócz podania niepewności, czyli określenia pewnego przedziału ufności, w którym może zawierać się wartość rzeczywista, istotne jest również podanie poziomu ufności, czyli prawdopodobieństwa, że wyznaczana wielkość zawiera się w tym przedziale. Dla rozkładu Gaussa prawdopodobieństwo, że wynik pomiaru zawiera się w przedziale  $(x_1,x_2)$  jest równe:

$$
P(x_1 < x < x_2) = \int_{x_1}^{x_2} \varphi(x) dx
$$

Prawdopodobieństwo, że wynik pojedynczego pomiaru zawiera się w przedziale  $(x_{rz} - \sigma, x_{rz} + \sigma)$  tzn., że niepewność (co do modułu) jest mniejsza niż odchylenie standardowe  $\sigma$ , wynosi 68,2%, 95,4% wyników pomiarów zawiera się w przedziale  $(x_{rz} - 2\sigma, x_{rz} + 2\sigma)$ , a prawie wszystkie niepewności pomiarowe (99,7%) są mniejsze niż  $3 \sigma$ .Odchylenie standardowe wyznacza więc pewien przedział i odpowiadający mu poziom ufności (istotności).

Średnie wartości otrzymane z różnych serii pomiarowych fluktuują wokół wartości rzeczywistej. Miarą tego rozrzutu jest odchylenie standardowe wartości średniej wyników pomiarów  $S_{\bar{x}}$ , mniejsze  $\sqrt{n}$  razy od odchylenia standardowego pojedynczego pomiaru:

$$
S_{\bar{x}} = \sqrt{\frac{1}{n(n-1)} \sum_{i=1}^{n} (\bar{x} - x_i)^2}
$$

Zwiększenie ilości pomiarów n ma wpływ na zmniejszenie niepewności przypadkowej wartości średniej.

Zgodnie z centralnym twierdzeniem granicznym rozkład zmiennej losowej dąży do rozkładu normalnego, jeżeli liczebność próby, czyli liczba pomiarów, zmierza do nieskończoności. Można wykazać, że rozkład normalny można stosować, jeżeli liczba pomiarów  $n > 30$ . W praktyce serie pomiarowe obejmują mniej niż 30 pomiarów. Stosujemy wtedy rozkład Studenta. Odchylenie standardowe w rozkładzie Studenta jest równe odchyleniu standardowemu w rozkładzie normalnym pomnożonemu przez współczynnik Studenta  $t_{n,\alpha}$ zależny od ilości pomiarów n i zakładanego poziomu ufności α:

$$
\sigma_s = t_{n,\alpha} \sigma
$$

Współczynniki  $t_{n,\alpha}$  można znaleźć w tablicach statystycznych.

Przy ilości pomiarów równej n i założonym poziomie ufności α wynik pomiaru wynosi:

$$
x = (\bar{x} \pm t_{n,\alpha} S_{\bar{x}})
$$

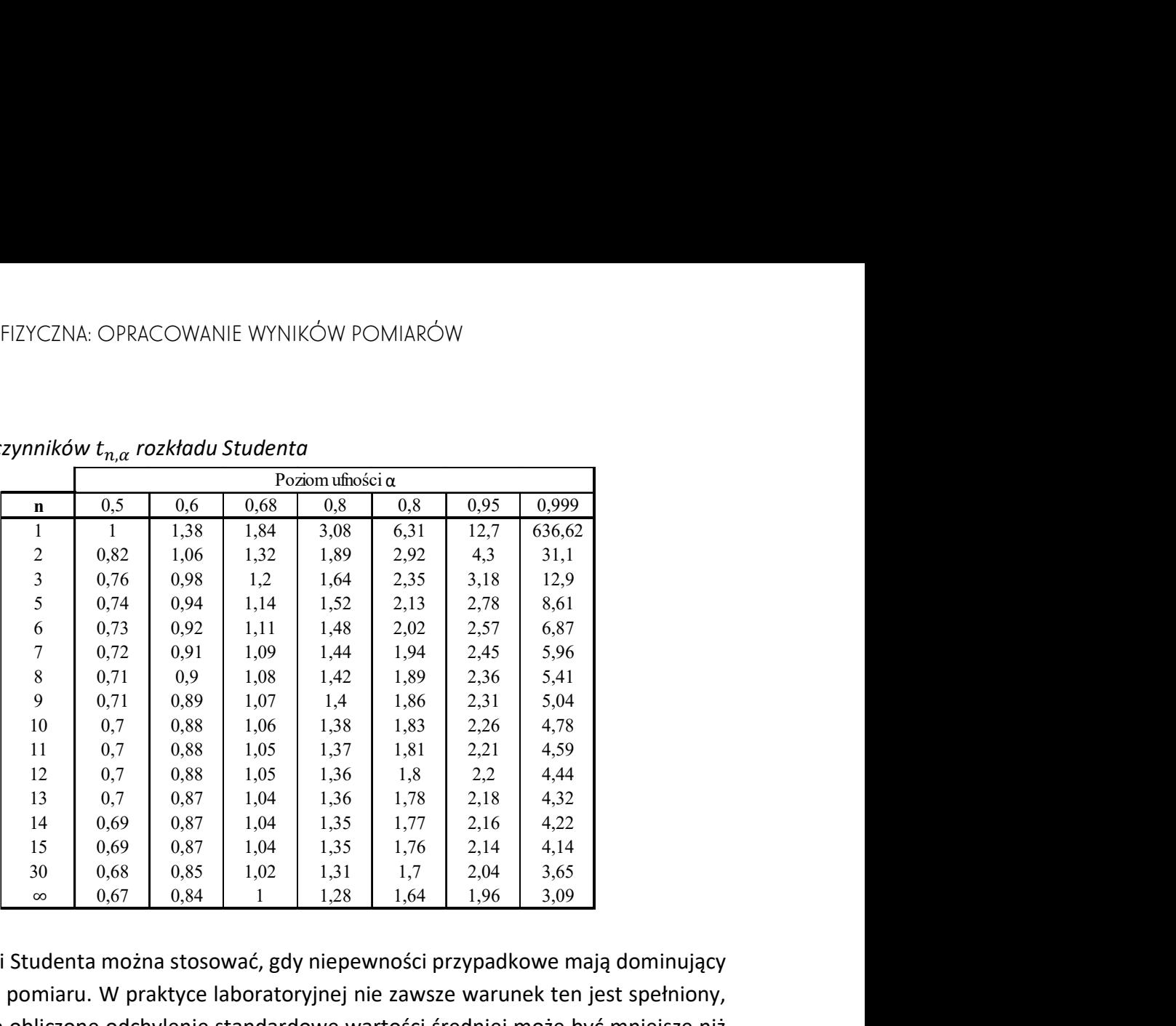

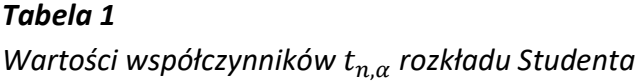

Metody Gaussa i Studenta można stosować, gdy niepewności przypadkowe mają dominujący wpływ na wynik pomiaru. W praktyce laboratoryjnej nie zawsze warunek ten jest spełniony, co powoduje, że obliczone odchylenie standardowe wartości średniej może być mniejsze niż oszacowana niepewność pomiarowa. W tym przypadku niepewność pomiaru można podać obliczając niepewność maksymalną:

$$
\mu_{max}=3S_{\bar{x}}
$$

Prawdopodobieństwo, że niepewność pomiaru jest większa niż niepewność maksymalna jest mniejsze od 1%.

Można także podać maksymalne odchylenie pomiaru od wartości średniej:

$$
\Delta x = max|x_i - \bar{x}|
$$

Można również podać niepewność przeciętną, zwaną także odchyleniem średnim:

$$
x_0 = \frac{1}{n} \sum_{i=1}^{n} |x_i - \bar{x}|
$$

Całkowita niepewność pomiaru bezpośredniego jest funkcją niepewności systematycznej  $\Delta x_{\scriptscriptstyle S}$ i przypadkowej  $S_{\bar{\chi}}$ :

$$
\Delta x = \sqrt{\Delta x_s^2 + S_{\bar{x}}^2}
$$

Niepewność całkowita średniej arytmetycznej nie może więc być mniejsza od niepewności systematycznej bez względu na ilość pomiarów. Ponieważ niepewność systematyczna nie zależy od ilości pomiarów, zwiększenie liczby pomiarów ma wpływ na zmniejszenie całkowitej niepewności poprzez zmniejszenie niepewności przypadkowej.

Własności niektórych zjawisk fizycznych, np. rozpadów promieniotwórczych, badamy na podstawie częstości ich występowania, Liczba zdarzeń określonego rodzaju obserwowanych w jednostce czasu może przyjmować tylko wartości dyskretne (zmienna nieciągła). Jeżeli badane zdarzenia zachodzą w czasie (lub przestrzeni) niezależnie od pozostałych zdarzeń i prawdopodobieństwo danego zdarzenia rośnie ze wzrostem czasu obserwacji (odległości), ilość zdarzeń obserwowanych w jednostce czasu jest zmienną losową podlegającą rozkładowi Poissona. Prawdopodobieństwo, że w czasie t zajdzie n zdarzeń wynosi:

$$
P(n,t)=-\frac{(\lambda t)^n}{n!}e^{-\lambda t}
$$

Rozkład opisany jest przez parametr λ, który może być dowolną liczbą rzeczywistą większą od zera. Równy on jest średniej liczbie zdarzeń w jednostce czasu. Dla rozpadów promieniotwórczych  $\lambda$  jest nazywane stałą rozpadu, a średni czas życia  $\tau = \frac{1}{\lambda}$  $\frac{1}{\lambda}$ . Wartość oczekiwana ilości zdarzeń w przedziale czasu równym t jest równa λt.

Jeżeli pomiar ilości zdarzeń w danym przedziale czasu t wykonany został k-krotnie, tzn. wykonana została seria pomiarów  $n_1, n_2, ..., n_k$  to jako estymator wartości oczekiwanej podajemy wartość średnią:

$$
\bar{n} = \frac{1}{k} \sum_{i=1}^{n} n_i
$$

Rozkład Poissona możemy więc zapisać w postaci:

$$
P(n) = \frac{(\bar{n})^n}{n!}e^{-\bar{n}}
$$

Niepewność wartości średniej jest równa:

$$
S_{\bar{n}}=\sqrt{\bar{n}}
$$

Wartość  $\bar{n}$  jest więc jedynym parametrem charakteryzującym rozkład Poissona i jednoznacznie określa rozrzut liczby zdarzeń.

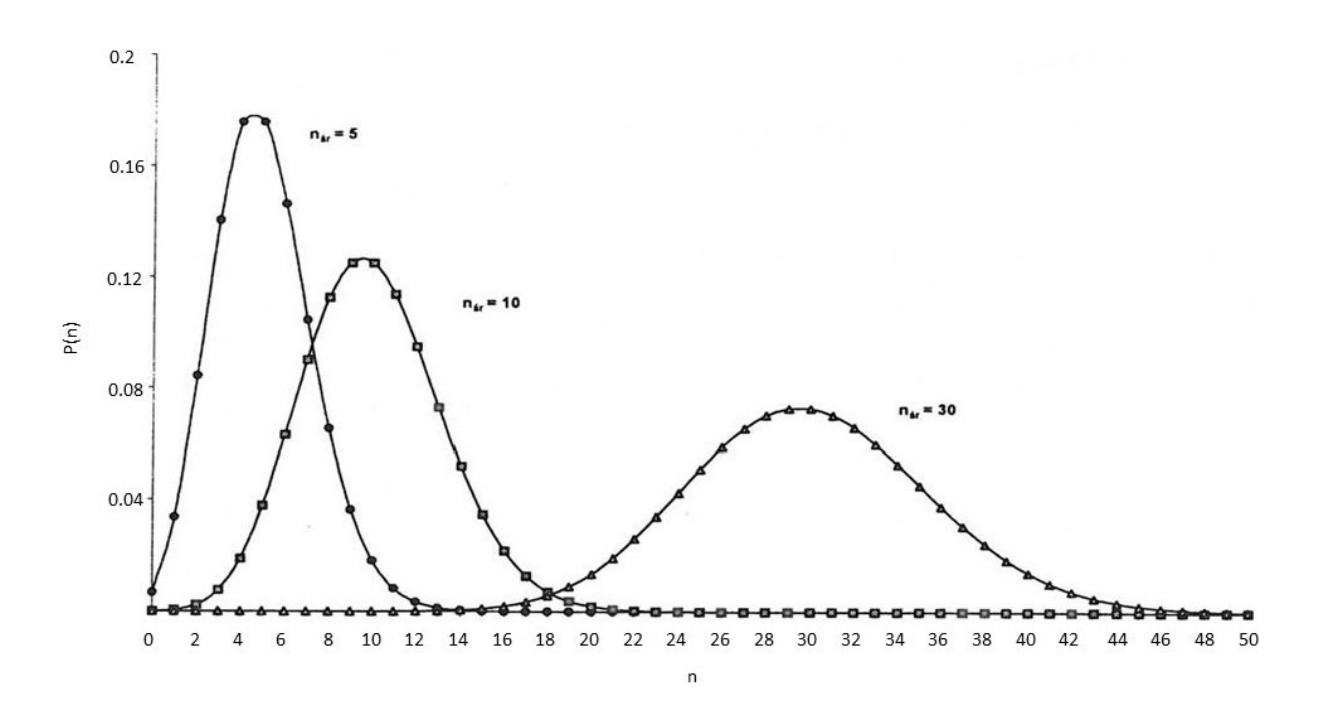

Rys.2. Rozkład Poissona dla różnych wartości średniej  $\bar{n}$ 

Rozkład Poissona jest rozkładem wyraźnie asymetrycznym dla  $\bar{n}$  < 10. Dla dużych wartości oczekiwanych rozkład Poissona staje się rozkładem symetrycznym, a jego własności są bliskie własnościom rozkładu Gaussa. Jeżeli średnia wartość nieciągłej zmiennej losowej dąży do nieskończoności, opisujący ją rozkład Poissona przybiera kształt rozkładu Gaussa. Jeżeli doświadczenie zawiera tylko jeden pomiar:

$$
\bar{n} = n
$$

$$
S_n = \sqrt{n}
$$

Niepewność względna pojedynczego pomiaru, np. liczby zliczeń licznika jest równa:

$$
\omega = \frac{\sqrt{n}}{n} = \frac{1}{\sqrt{n}}
$$

Ze wzrostem wartości n niepewność względna maleje.

Powyższe równania możemy stosować do zjawisk fizycznych mających charakter przypadkowy, kiedy fluktuacje statystyczne wartości n są dużo większe od błędów wynikających z działania aparatury pomiarowej.

# 3. Pomiary wielkości złożonych

## 3.1. Prawo przenoszenia niepewności pomiarowych

Często wyznaczenie danej wielkości fizycznej Y odbywa się poprzez pomiar kilku wielkości prostych (X1,X2,…,Xn), a następnie obliczenie wielkości złożonej z zależności funkcyjną y=f(x1,x2,…,xn) pomiędzy tymi wielkościami.

Wartość średnia wyznaczonej wielkości złożonej  $\bar{y}$  jest funkcją średnich wartości wyników pomiarów wielkości prostych  $\bar{x_i}$ :

$$
\overline{y}=f(\overline{x_{1}},\overline{x_{2}},\ldots,\overline{x_{n}})
$$

Jeżeli wielkości Xi są niezależne i ich niepewności podlegają rozkładom losowym, to zgodnie z prawem przenoszenia niezależnych niepewności pomiarowych odchylenie standardowe  $\mathcal{S}_{\bar{\mathcal{Y}}}$  wielkości  $\bar{\mathcal{Y}}$  wyraża się równaniem:

$$
S_{\bar{y}} = \sqrt{\sum_{i=1}^{n} \left( \frac{\partial f(\overline{x_1}, \overline{x_2}, \dots, \overline{x_n})}{\partial \overline{x_i}} \Delta \overline{x_i} \right)^2}
$$

Wartości  $\Delta \bar{x_i}$  są to odchylenia standardowe średnich wartości  $\bar{x_i}$ . **Prawo przenoszenia** niepewności pomiarowych jest słuszne, gdy  $\Delta \overline{x_i} \ll x_i$ .

# 3.2. Metoda różniczki zupełnej

Niepewność wielkości złożonej możemy określić posługując się metodą różniczki zupełnej. Metoda ta z reguły zawyża obliczoną niepewność (odpowiada to poziomowi ufności bliskiemu jedności). Stosujemy ją w przypadku, gdy niepewności pomiarów  $(\Delta x_1, \Delta x_2, ..., \Delta x_n)$  są skorelowane tzn. nie są niezależne lub ich rozkłady nie są rozkładami przypadkowymi (losowymi),

Różniczka zupełna funkcji y=f( $x_1, x_2,...,x_n$ ) przyjmuje postać:

$$
dy = \sum_{i=1}^{n} \frac{\partial f}{\partial x_i} dx_i
$$

Po zastąpieniu różniczek dx<sub>i</sub> przyrostami skończonymi otrzymujemy:

$$
\Delta y = \sum_{i=1}^{n} \frac{\partial f}{\partial x_i} \Delta x_i
$$

Przyrostom skończonym  $\Delta x_i$  można przypisać znaczenie niepewności pomiarowych. Uwzględniając regułę dodawania niepewności, że niepewności się zawsze sumują, otrzymujemy wyrażenie na niepewność  $\Delta y$  pomiaru złożonego:

$$
\Delta y = \Delta y = \sum_{i=1}^{n} \left| \frac{\partial f(x_1, x_2, ..., x_n)}{\partial x_i} \right| \Delta x_i
$$

Metodę różniczki zupełnej można stosować, gdy pochodna  $\frac{\partial f}{\partial x_i}$ jest różna od zera i w otoczeniu punktu x funkcja f(x) nie posiada cech szczególnych (nieciągłości, ekstremum, punktu siodłowego itp.).

# 3.3. Metoda pochodnej logarytmicznej

Jeżeli funkcja y=f(x<sub>1</sub>,x<sub>2</sub>,...,x<sub>n</sub>) wyrażająca wielkość złożoną jest iloczynem wielkości prostych x<sub>i</sub> podniesionych do pewnej potęgi a<sup>i</sup>

$$
y = A \prod_{i=1}^{n} x_i^{a_i}
$$

to zamiast metody różniczki zupełnej do obliczenia niepewności  $\Delta y$  można zastosować prostszą metodę pochodnej logarytmicznej.

Logarytmując obie strony równania y= $f(x_1, x_2, ..., x_n)$ otrzymujemy:

$$
\ln|y| = \ln|A| + \sum_{i=1}^{n} a_i \ln|x_i|
$$

Po wyliczeniu różniczki zupełnej:

$$
\frac{dy}{y} = \sum_{i=1}^{n} a_i \frac{dx_i}{x_i}
$$

Różniczki występujące w tym wyrażeniu zastępujemy przez niepewności pomiarów  $\Delta x_i$ i uwzględniamy najbardziej niekorzystną sytuację sumując niepewności. Względną niepewność pomiaru złożonego możemy wyrazić następująco:

$$
\frac{\Delta y}{|y|} = \sum_{i=1}^{n} \left| \frac{a_i}{x_i} \right| \Delta x_i
$$

#### 3.4. Metoda najmniej korzystnego przypadku NKP

Metoda ta pozwala na szybką ocenę niepewności maksymalnej ∆y pomiaru wielkości złożonej  $y=f(x_1,x_2,...,x_n)$ ,  $x_i$  są znanymi średnimi wartościami wyników pomiarów bezpośrednich,  $\Delta \bar{x_i}$  są to odpowiednio ich maksymalne niepewności. Analizując postać wyrażenia na y wstawiamy za x<sub>i</sub> wartości (x<sub>i</sub> +  $\Delta \overline{x}_i$ ) lub (x<sub>i</sub> -  $\Delta \overline{x}_i$ ) w celu obliczenia maksymalnej  $\bar{y}_{max}$  i minimalnej  $\bar{y}_{min}$  możliwej wartości  $\bar{y}$ .

Przykładowo, jeżeli  $y = x_1 \pm x_2$ , to:

$$
\overline{y}_{max} = (\overline{x}_1 + \Delta x_1) \pm (\overline{x}_2 + \Delta x_2)
$$

$$
\overline{y}_{min} = (\overline{x}_1 - \Delta x_1) \pm (\overline{x}_2 + \Delta x_2)
$$

Za maksymalną niepewność pomiaru pośredniego można przyjąć połowę różnicy między  $\bar{y}_{max}$ i  $\bar{y}_{min}$ :

$$
\Delta \bar{y} = \frac{1}{2} (\bar{y}_{max} - \bar{y}_{min})
$$

#### 4. Regresja liniowa

Często mamy do czynienia z jednoczesnym pomiarem dwóch wielkości fizycznych (X,Y) powiązanych ze sobą zależnością funkcyjną y=f(x), poprzez którą następuje jednoznaczne przyporządkowanie wartościom zmiennej niezależnej x wartości zmiennej zależnej y. Wartości zmiennych (x, y) uzyskane na drodze doświadczalnej nie spełniają ściśle tej zależności wskutek występowania niepewności pomiarowych.

Związek między tymi wielkościami może być opisany zależnością liniową lub wielomianem n-tego rzędu:

$$
y = \sum_{k=0}^{n} c_k x^k
$$

Metodą pozwalającą na wyznaczenie wielkości współczynników  $c_k$  i ich niepewności jest metoda regresji. W metodzie tej korzystamy z zasady najmniejszych kwadratów, którą w tym przypadku można sformułować następująco:

$$
\sum_{i=1}^{n} (y_i - f(x_i))^2 = \min
$$

Oznacza to, że najlepsze dopasowanie współczynników funkcji f(x) spełnia warunek minimalnej wartości sumy kwadratów odchyleń wartości zmierzonych yi od wartości obliczonych f(xi). Warunek ten jest spełniony, gdy pochodne cząstkowe wyrażenia na tę sumę względem współczynników c<sub>k</sub> zerują się.

W przypadku gdy przewidywana zależność funkcyjna jest zależnością liniową rozwiązywane zagadnienie nazywamy regresją liniową. Liniowa funkcja regresji jest najczęściej stosowana w praktyce. Jeżeli funkcja regresji jest funkcją liniową:

$$
y = ax + b
$$

to współczynniki regresji a i b znajdujemy poprzez minimalizację sumy kwadratów odchyleń:

$$
\sum_{i=1}^{n} (y_i - ax_i - b)^2 = \min
$$

Warunek ten jest spełniony, gdy pochodne cząstkowe tego wyrażenia względem a i b zerują się:

$$
2\sum_{i=1}^{n}(-x_i)(y_i - ax_i - b) = 0
$$
  

$$
2\sum_{i=1}^{n}(-1)(y_i - ax_i - b) = 0
$$

Po wykonaniu działań układ równań przybiera postać:

$$
\sum_{i=1}^{n} x_i y_i - a \sum_{i=1}^{n} x_i^2 - b \sum_{i=1}^{n} x_i = 0
$$

$$
\sum_{i=1}^{n} y_i - a \sum_{i=1}^{n} x_i - nb = 0
$$

Z tego układu równań otrzymujemy równania na współczynniki a i b:

$$
a = \frac{\sum_{i=1}^{n} x_i \sum_{i=1}^{n} y_i - nb \sum_{i=1}^{n} x_i y_i}{(\sum_{i=1}^{n} x_i)^2 - n \sum_{i=1}^{n} x_i^2}
$$

$$
b = \frac{n \sum_{i=1}^{n} x_i \sum_{i=1}^{n} x_i y_i - \sum_{i=1}^{n} y_i \sum_{i=1}^{n} x_i^2}{(\sum_{i=1}^{n} x_i)^2 - n \sum_{i=1}^{n} x_i^2}
$$

Niepewności wyznaczonych w ten sposób wartości a i b wynoszą odpowiednio:

$$
S_a = \sqrt{\frac{1}{n-2} \left( \sum_{i=1}^n y_i^2 - a \sum_{i=1}^n x_i y_i - b \sum_{i=1}^n y_i \right)} \sqrt{\frac{n}{n \sum_{i=1}^n x_i^2 - (\sum_{i=1}^n x_i)^2}}
$$

Najprostszym matematycznym sposobem sprawdzenia, czy badana zależność między mierzonymi wielkościami jest liniowa, jest obliczenie współczynnika korelacji liniowej r:

$$
r = \frac{\sum_{i=1}^{n} (x_i - \bar{x})(y_i - \bar{y})}{\sqrt{\sum_{i=1}^{n} (x_i - \bar{x})^2 \sum_{i=1}^{n} (y_i - \bar{y})^2}}
$$

Dla idealnej zależności liniowej |r| jest równy 1. Jeżeli  $|r| < 0.9$  to nie powinno się stosować metody regresji liniowej. Im mniej punktów pomiarowych, tym większa powinna być wartość współczynnika korelacji, dla wykazania zależności liniowej.

Dla wielu postaci funkcji da się przeprowadzić linearyzację (anamorfozę liniową), tzn. zastosować zamianę zmiennych tak, aby otrzymać zależność liniową.

W przypadku:

- 1) funkcji wykładniczej
	- $v = k\alpha^x$ po podstawieniu w=lny, u=x, a=lnα, b=lnk,
- 2) funkcji potęgowej  $v= kx^3$ po podstawieniu w=lny, u=lnx, , b=lnk
- 3) funkcji parabolicznej xy=a

po podstawieniu w=y,  $u=\frac{1}{u}$  $\frac{1}{x}$ 

przyjmują one postać funkcji liniowej w=au + b.

W ten sposób po zamianie zmiennych można stosować metodę regresji liniowej. Należy jednak zwrócić uwagę, że zmiana wartości zmiennych może mieć wpływ na niepewności.

# 5. Graficzna prezentacja wyników pomiarów

Wyniki pomiarów przedstawiamy w formie tabel i wykresów. Dla prezentacji zależności dwóch zmiennych stosujemy zwykle wykresy w układzie współrzędnych prostokątnych (niekiedy biegunowych). Zwykle oś pozioma jest osią zmiennej niezależnej, oś pionowa osią zmiennej zależnej. Osie nie muszą się zaczynać od zera, granice osi powinny obejmować tylko zakresy zmienności wielkości mierzonych,

Wykres powinien zawierać:

- 1) tytuł objaśniający jakie zależności prezentowane są na wykresie,
- 2) osie współrzędnych z naniesioną skalą, odpowiednio dobraną wielkością jednostki, opisy osi z podaną jednostką fizyczną właściwą dla odpowiedniej zmiennej,
- 3) zbiór punktów pomiarowych z naniesionymi niepewnościami pomiarowymi, tzn. dla każdego punktu pomiarowego z zaznaczonym obszarem, w którym mogą znajdować się wartości rzeczywiste, może to być np. prostokąt o wymiarach równym podwojonym niepewnościom zmiennych lub odcinek, jeżeli niepewność zmiennej jest nieokreślona lub zbyt mała w porównaniu z jednostką skali,
- 4) linię będącą graficznym odwzorowaniem zależności pomiędzy wielkościami (w przypadku zależności liniowej prostą dopasowaną metodą regresji),

Skale na osiach należy dobierać tak, aby nachylenie wykresu w najbardziej interesującym obszarze było bliskie 45<sup>0</sup>. Pomiędzy punktami pomiarowymi należy przeprowadzić krzywą ciągłą bez załamań. Jeżeli występowanie nieciągłości nie jest fizycznie uzasadnione) tak, aby przechodziła ona możliwie przez wszystkie zaznaczone obszary niepewności. Nie należy punktów pomiarowych łączyć linią łamaną. Obszary niepewności dla punktów wyznaczają pewien pas niepewności dla krzywej, ograniczony dwoma możliwymi skrajnymi jej położeniami. Wynikają stąd niepewności wartości wyznaczanych następnie na podstawie wykresu,

Wykresy możemy prezentować w skali liniowej, półlogarytmicznej lub logarytmicznej. Skala logarytmiczna ma przydatną właściwość uwydatniania niewielkich zmian wielkości i tonowania dużych. Wykresy funkcji potęgowych i wykładniczych w skali półlogarytmicznej, a funkcji parabolicznych w skali logarytmicznej, są liniami prostymi. Na osiach odkładamy liczbę w (wielkość bezwymiarową), która jest logarytmem wielkości fizycznej y podzielonej przez jej jednostkę yo:

$$
w = \ln\left|\frac{y}{y_0}\right|
$$

(logarytm jednostki fizycznej jest nieokreślony). Wyznaczane doświadczalnie wielkości fizyczne są w tym przypadku łatwymi do odczytania z wykresu parametrami uzyskanej w ten sposób funkcji liniowej.

Bardzo często celem pomiaru jest wyznaczenie wielkości fizycznej, którą możemy wyznaczyć poprzez określenie nachylenia krzywej obrazującej zależność między mierzonymi wielkościami. Nachylenie to określone jest przez pochodną w danym punkcie x<sub>o</sub>:

$$
a = \frac{dy}{dx}\bigg|_{x=x_0}
$$

i jest to wartość współczynnika kierunkowego prostej stycznej do krzywej w punkcie x<sub>o</sub>. Współczynnik ten ma określony sens fizyczny i wymiar (jednostkę).

Jeżeli nie znamy dokładnej analitycznej postaci funkcji y=f(x) to wartość a możemy oszacować na podstawie wykresu. W interesującym nas obszarze wybierzmy fragment krzywej zbliżony do prostej, ograniczony punktami  $P_1(x_1,y_1)$  i  $P_2(x_2,y_2)$ . Nachylenie odcinka łączącego te punkty wynosi:

$$
a = \frac{\Delta y}{\Delta x} = \frac{y_2 - y_1}{x_2 - x_1}
$$

Wielkości x<sub>1</sub>,x<sub>2</sub>,y<sub>1</sub>,y<sub>2</sub> obarczone są niepewnościami  $\Delta x_1$ ,  $\Delta x_2$ ,  $\Delta y_1$ ,  $\Delta y_2$  w związku z czym punkty P<sub>1</sub> i P<sub>2</sub> mogą w rzeczywistości leżeć w obszarach prostokątów o wymiarach 2∆x i 2∆y. Możemy obliczyć najmniejsze i największe możliwe nachylenie prostych przechodzących przez te obszary:

$$
a_{min} = \frac{(y_2 - \Delta y_2) - (y_1 + \Delta y_1)}{(x_2 + \Delta x_2) - (x_1 - \Delta x_1)}
$$

$$
a_{max} = \frac{(y_2 + \Delta y_2) - (y_1 - \Delta y_1)}{(x_2 - \Delta x_2) - (x_1 + \Delta x_1)}
$$

Wartość średnia nachylenia i jej niepewność wynoszą:

$$
\bar{a} = \frac{1}{2} (a_{max} + a_{min})
$$
  

$$
\Delta a = \frac{1}{2} |a_{max} - a_{min}|
$$

#### Literatura

- [1] Abramowicz H.: Jak analizować wyniki pomiarów. PWN, Warszawa 1992
- [2] Błasiak W.: Opracowanie danych pomiarowych. Planowanie eksperymentów fizycznych. Wydawnictwo Naukowe WSP, Kraków 1988
- [3] Brandt S.: Metody statystyczne i obliczeniowe analizy danych. PWN, Warszawa 1974
- [4] Poprawski R., Salejda W.: Ćwiczenia laboratoryjne z fizyki. Część I. Oficyna Wydawnicza Politechniki Wrocławskiej, Wrocław 1996
- [5] Respondowski R.: Opracowanie wyników pomiarów fizycznych. Wydawnictwo Politechniki Śląskiej, Gliwice 1999
- [6] Szydłowski H.: Pomiary fizyczne. PWN, Warszawa 1977
- [7] Taylor J.R.: Wstęp do analizy błędu pomiarowego. PWN, Warszawa 1995